## **Construction Schedule Excel Workbooks**

Two Excel Workbook workbooks have been prepared that will assist in making charts of the type specified in Ventura County Standard Specifications (VCSS), Appendices B-1 and B-2. They are available for downloading from this web site without charge.

These programs are furnished without warranty. They are made available to assist Contractors in meeting the requirements of the specifications. Contractors are not required to use these programs to meet the requirements. Schedules meeting the requirements may be constructed manually or using any other available program that will generate the schedules.

To download click on the program name in the table below. Note that some virus protection programs will not allow downloading spreadsheets that contain macros. Also, to use macros, it may be necessary to change the Macro Virus Protection option in Excel.

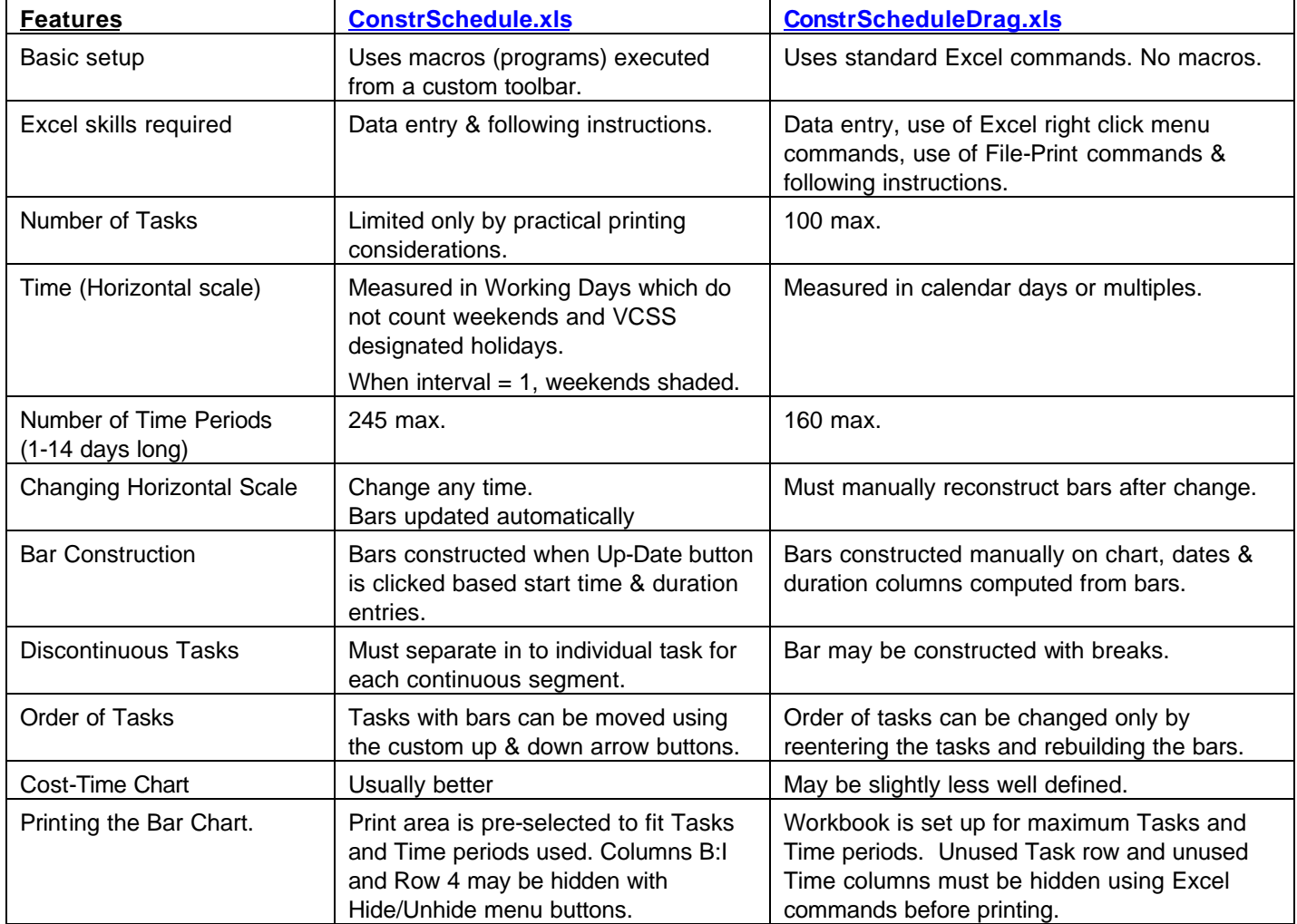

The two workbooks (for Excel 97 or later) have the following significant differences: